## **Daftar Pustaka**

- [1] S. Budiharjo and S. Milah, "KEAMANAN PINTU RUANGAN DENGAN RFID DAN PASSWORD MENGGUNAKAN ARDUINO UNO."
- [2] J. Putra, M. A. Hd, and W. Pamungkas, "SISTEM PENGAMAN PINTU RUMAH MENGGUNAKAN SENSOR RFID RC522 DAN FINGERPRINT BERBASIS INTERNET OF THINGS," vol. 8, no. 2, pp. 14–21, 2022.
- [3] M. Fauza and A. Muthalib, "SISTEM PENGAMAN PINTU OTOMATIS MENGGUNAKAN SENSOR RADIO FREQUENCY IDENTIFICATION (RFID) BERBASIS ARDUINO UNO".
- [4] I. Zaki, "RANCANG BANGUN DOORLOCK SYSTEM DENGAN RFID MENGGUNAKAN ARDUINO."
- [5] E. L. Jurnal and P.-I. Sains, "Rancang Bangun Smart Locker Menggunakan Rfid Berbasis Arduino Uno," vol. 2, no. 1, pp. 2527–6336, 2020.
- [6] P. Arri Ape Pane Basabilik Prodi Fisika, J. Fisika, and U. Tanjungpura, "RANCANG BANGUN SISTEM PEMANTAU KEDATANGAN TAMU BERBASIS INTERNET OF THINGS (IOT)," vol. 9, no. 2, pp. 110–116, 2021.
- [7] "Maullana Ichsanuddin1, Ferdiansyah2".
- [8] J. Evander, "Implementasi Internet of Things Untuk Pembuatan Keyless Smart Door Dengan NFC Tag Dan QR Code."
- [9] S. Sintaro *et al.*, "SISTEM CERDAS SEBAGAI KEAMANAN KANDANG TERNAK SAPI MENGGUNAKAN CAMERA ESP-CAM DAN SELENOID."
- [10] F. Fakhrul Iman, "Purwarupa Smart Door Lock Menggunakan Multi Sensor Berbasis Sistem Arduino."
- [11] A. Purnomo, D. Hardiyanto, and S. Kartikawati, *Smart Doorlock System Menggunakan Kontrol Android Blynk Untuk Pemantauan Keamanan Rumah Tinggal*.
- [12] "FILE III".
- [13] D. Aryani *et al.*, "PERANCANGAN SMART DOOR LOCK MENGGUNAKAN VOICE RECOGNITION BERBASIS RAPBERRY PI 3," vol. 4, no. 2, 2018.
- [14] M. Yusup, P. Abas Sunarya, and K. Aprilyanto, "Rancang Bangun Sistem Monitoring Pengukuran Volume Air Berbasis IoT Menggunakan Arduino Wemos," *CERITA*, vol. 6.
- [15] "BAB I PENDAHULUAN."
- [16] M. I. Pane, H. Dafitri, and I. Faisal, "ANIMASI PERANCANGAN LAMPU LIGHT EMITTING DIODE (LED) PADA TAMAN HIAS A B STRAKARTICLEINFO."
- [17] L. Hermanto and R. Candra, "SISTEM KEAMANAN BUKA TUTUP KUNCI BRANKAS MENGGUNAKAN SIDIK JARI BERBASIS ARDUINO MEGA SECURITY SYSTEM OF OPENING AND LOCKING SAFE-DEPOSIT BOX USING FINGERPRINTS WITH ARDUINO MEGA-BASE SYSTEM," 2017.
- [18] H. Jurnal, Y. Nur, I. Fathulrohman, A. Saepuloh, and M. Kom, "JURNAL MANAJEMEN DAN TEKNIK INFORMATIKA ALAT MONITORING SUHU DAN KELEMBABAN MENGGUNAKAN ARDUINO UNO," *JUMANTAKA*, vol. 02, p. 1, 2018.
- [19] "BAB II LANDASAN TEORI." [Online]. Available: https:[//www.arduino.cc/en/Main/Products](http://www.arduino.cc/en/Main/Products)
- [20] Z. Muslimin, M. A. Wicaksono, M. F. Fadlurachman, and I. Ramli, "Rancang Bangun Sistem Keamanan dan Pemantau Tamu pada Pintu Rumah Pintar Berbasis Raspberry Pi dan Chat Bot Telegram," *Jurnal Penelitian Enjiniring*, vol. 23, no. 2, pp. 121–128, Nov. 2019, doi: 10.25042/jpe.112019.05.
- [21] I. Novansyah, T. B. Utomo, and M. Y. Fadhlan, "Prosiding The 12 th Industrial Research Workshop and National Seminar Bandung," 2021.

## **Sensor\_Pintu\_Masuk**

#include <WiFi.h> #include <WiFiClientSecure.h> #include <UniversalTelegramBot.h> #include <ArduinoJson.h>

const char\* ssid = "Ga ada jaringan"; const  $char^*$  password = "bentarbentar"; #define BOTtoken

"5878608621:AAGWFSn8tx4cdMXlyqJRL2GW6rnXmvjCg24" // your Bot Token (Get from Botfather) #define CHAT\_ID "1214046787"

```
//const char* ssid = "Ga ada jaringan";
//const char* password = "bentarbentar";
//#define BOTtoken
     "5878608621:AAGWFSn8tx4cdMXlyqJRL2GW6rnXmvjCg24" // your 
     Bot Token (Get from Botfather)
//#define CHAT_ID "1214046787"
```
WiFiClientSecure client; WiFiClientSecure client;<br>UniversalTelegramBot bot(BOTtoken, client);

byte  $sda = 21$ ; byte rst  $= 22$ ; #include<KRrfid.h>

const int buzzer =  $26$ ; const int relay  $= 25$ ; const int led $1 = 12$ ;

const int led $2 = 14$ ;

int stt = 0, count = 0, sensordor; int stl  $= 0$ ; String nama  $=$  ""; boolean  $stb = false$ ,  $stcap = false$ ;

#include <HardwareSerial.h> HardwareSerial SerialPort(2); // use UART2

const int dorSensor =  $15$ ; const int Touch =  $2$ ; int touch;

```
void setup() {
  Serial.begin(115200);
 rfidBegin();
 SerialPort.begin(115200, SERIAL_8N1, 16, 17); //17 ke 14... 16 ke 15
  WiFi.mode(WIFI_STA);
```

```
ON
 WiFi.begin(ssid, password);
while (\overline{\text{WiFi}}.\text{status}) != WL_CONNECTED) {
  delay(500);
  Serial.print('.');
 }
 client.setCACert(TELEGRAM_CERTIFICATE_ROOT); // Add root 
     certificate for api.telegram.org
 Serial.println("");
```
Serial.println("WiFi connected");

```
 Serial.print("IP address: ");
```

```
 Serial.println(WiFi.localIP());
```
 pinMode(buzzer, OUTPUT); pinMode(dorSensor, INPUT\_PULLUP); pinMode(Touch, INPUT); pinMode(relay, OUTPUT); pinMode(led1, OUTPUT); pinMode(led2, OUTPUT); digitalWrite(relay, HIGH);

}

```
void loop() {
 sensorder = digitalRead(dorSensor);touch = digitalRead(Touch); getTAG();
 if (TAG := \text{""}) {
  Serial.print("TAG :");
  Serial.println(TAG);
  if (TAG == "73211238") {
    digitalWrite(led2, HIGH);
   digitalWrite(relay, LOW);<br>
nama = "Agus";<br>
stt = 1;<br>
stl = 1;<br>
count:
   n<sub>ama</sub> = "Agus";\text{stt} = 1;
   stl = 1;count = 0;
    bmasuk();
   } else if (TAG == "111111") {
     digitalWrite(led2, HIGH);
    digitalWrite(relay, LOW);
    nama = "Bamabang";
   \text{stt} = 1;
   stl = 1;
```

```
count = 0; bmasuk();
  }
  else {
   digitalWrite(led1, HIGH);
   digitalWrite(buzzer, HIGH);
  delay(400); digitalWrite(buzzer, LOW);
  delay(100); nama = "Tidak Di Ketahui Yang Tap Kartu";
  stt = 1; }
 TAG ="";
 }
if (touch == 1) {
 digitalWrite(led2, HIGH);
 digitalWrite(relay, LOW);
 nama = "Keluar";WILERSITAS NASIONE
 \text{stt} = 1;
 stl = 1;
 count = 0; bmasuk();
 }
if (stt = 1) {
  SerialPort.print(1);
  bot.sendMessage(CHAT_ID, "Masuk An :" + String(nama), "");
 stt = 0; digitalWrite(led1, LOW);
```

```
 digitalWrite(led2, LOW);
```

```
if (stl = 1) {
  count++;
 if (count > 10) {
  count = 11;digitalWrite(relay, HIGH);
  stl = 0; }
 Serial.println("count=" + String(count));
 }
 else {
 \text{count} = 0;
 }
Serial.println("sensordor= \frac{1}{7} + String(sensordor));
Serial.println("touch=" +String(touch));
Serial.println("stl= "+ String(stl));
Serial.println("stt= " + String(stt));
if (sensordor == 1 && stl == 0) {<br>digitalWrite(led1, HIGH);<br>digitalWrite(buzzer, HIGH);<br>if (steer
 digitalWrite(led1, HIGH);
  digitalWrite(buzzer, HIGH);
 if (stcap == false) {
   SerialPort.print(1);
   bot.sendMessage(CHAT_ID, "Pintu di Buka Secaraa paksa!!", "");
  stcap = true; }
 }
else {
 stcap = false;
```
}

```
 digitalWrite(led1, LOW);
  digitalWrite(buzzer, LOW);
 }
 delay(1000);
```
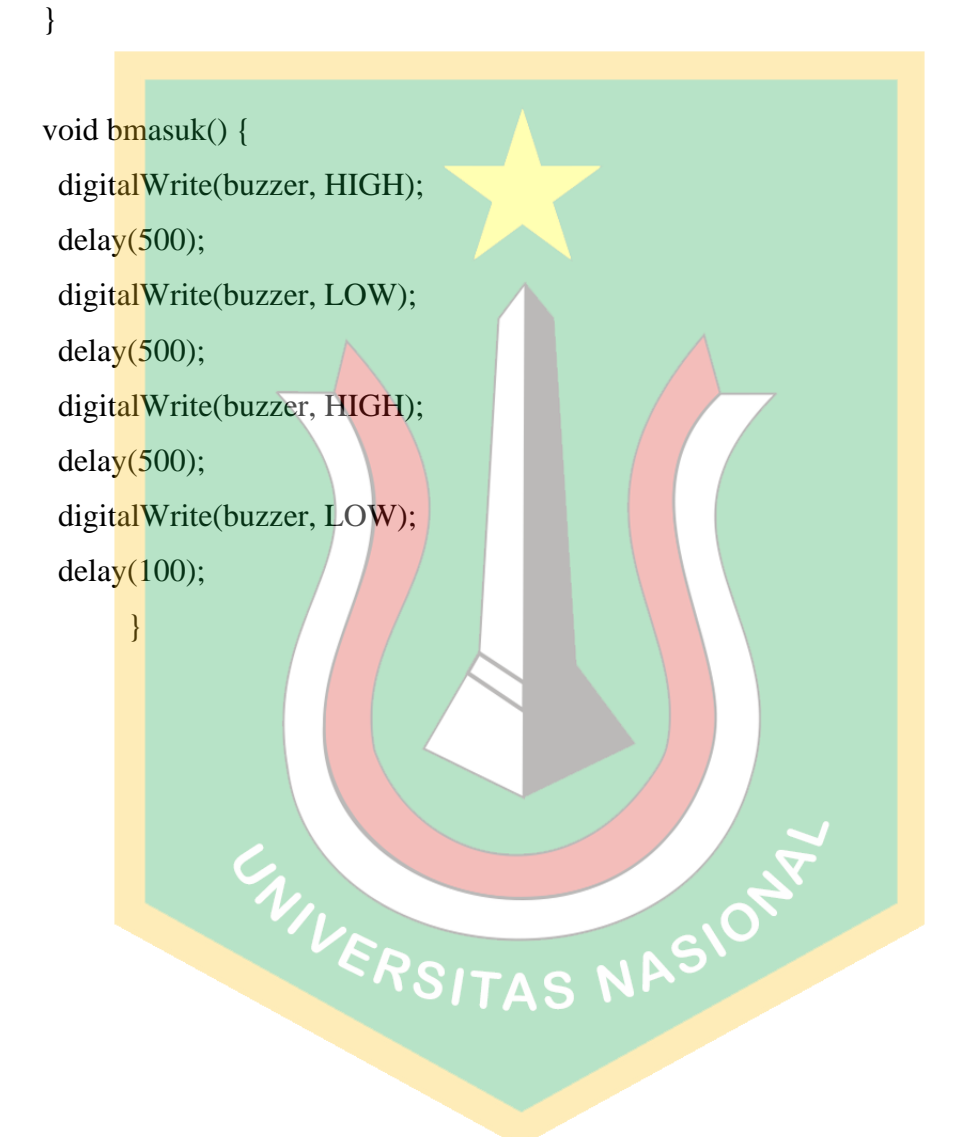

## **Capture\_Telegram**

#include <Arduino.h> #include <WiFi.h> #include <WiFiClientSecure.h> #include "soc/soc.h" #include "soc/rtc\_cntl\_reg.h" #include "esp\_camera.h" #include <UniversalTelegramBot.h> #include <ArduinoJson.h>

const char\* ssid = " $\overline{Ga}$  ada jaringan"; const char\* password  $\geq$  "bentarbentar";

// Initialize Telegram BOT String  $\overline{BOT}$ token = "5878608621:AAGWFSn8tx4cdMXIyqJRL2GW6rnXmvjCg24"; // your Bot Token (Get from Botfather) String CHAT\_ID = "1214046787";

 $bool$  sendPhoto = false;

WiFiClientSecure clientTCP; WiFiClientSecure clientTCP;<br>UniversalTelegramBot bot(BOTtoken, clientTCP);

#define FLASH\_LED\_PIN 4 bool flashState = LOW;

const int  $led = 2$ ;

//Checks for new messages every 1 second.

int botRequestDelay = 1000; unsigned long lastTimeBotRan;

//CAMERA\_MODEL\_AI\_THINKER

#define PWDN\_GPIO\_NUM 32 #define RESET\_GPIO\_NUM -1 #define XCLK\_GPIO\_NUM 0 #define SIOD\_GPIO\_NUM 26 #define SIOC\_GPIO\_NUM 27

#define Y9\_GPIO\_NUM 35 #define Y8\_GPIO\_NUM 34 #define Y7\_GPIO\_NUM 39 #define Y6\_GPIO\_NUM 36 #define Y5\_GPIO\_NUM 21 #define  $Y4_GPIO_NUM$  / 19 #define  $Y3_GPIO_NUM$  18 #define Y2\_GPIO\_NUM 5 #define VSYNC\_GPIO\_NUM 25 #define HREF\_GPIO\_NUM 23<br>#define PCLK\_GPIO\_NUM 22<br>#include <HardwareSerial.h> #define PCLK\_GPIO\_NUM 22

#include <HardwareSerial.h>

HardwareSerial SerialPort(1); // use UART2

void configInitCamera() { camera\_config\_t config; config.ledc\_channel = LEDC\_CHANNEL\_0; config.ledc\_timer = LEDC\_TIMER\_0; config.pin\_d0 =  $Y2$ \_GPIO\_NUM;

 $config.pin_d1 = Y3_GPIO_NUM;$  $config$ .pin\_d2 = Y4\_GPIO\_NUM; config.pin\_d3 =  $Y5_GPIO_NUM$ ;  $config$ .pin\_d4 = Y6\_GPIO\_NUM;  $config.pin_d5 = Y7_GPIO_NUM;$  $config.pin_d6 = Y8_GPIO_NUM;$  $config.pin_d7 = Y9_GPIO_NUM;$  $config.pin_xclk = XCLK_GPIO_NUM;$  $config.pin_pck = PCLK_GPIO_NUM;$  config.pin\_vsync = VSYNC\_GPIO\_NUM; config.pin\_href =  $HREF$  GPIO\_NUM;  $config.pin\_sscb\_sda = SIOD_GPIO_NUM;$ config.pin\_sscb\_scl =  $SIOC$  GPIO\_NUM;  $config.pin\_pwdn = PWDN_GPIO_NUM;$ config.pin\_reset =  $RESET$  GPIO\_NUM; config.xclk\_freq\_hz =  $20000000$ ;  $config.pixel_format = PIXFORMAT_JPEG;$ 

//init with high specs to pre-allocate larger buffers if  $(psramFound())$  { config.frame\_size = FRAMESIZE\_UXGA; config.jpeg\_quality = 10; //0-63 lower number means higher quality config.fb\_count =  $2$ ; } else {  $config-frame_size = FRAMESIZE_SVGA;$ config.jpeg\_quality = 12; //0-63 lower number means higher quality config.fb\_count = 1; }

// camera init

```
esp_error_t = esp_camera_init(<math>\&</math>config);
```
if (err  $!=$  ESP\_OK) {

 Serial.printf("Camera init failed with error 0x%x", err); delay(1000); ESP.restart();

}

}

// Drop down frame size for higher initial frame rate sensor\_t \* s = esp\_camera\_sensor\_get(); s->set\_framesize(s, FRAMESIZE\_CIF); // UXGA|SXGA|XGA|SVGA|VGA|CIF|QVGA|HQVGA|QQVGA }

```
void handleNewMessages(int numNewMessages) {
 Serial.print("Handle New Messages: ");
  Serial.println(numNewMessages);
```

```
for (int i = 0; i < numNewMessages; i++) {
String chat\_id = String(bot.messages[i].chat\_id);if (chat_id != CHATID) {
  bot.sendMessage(chat_id, "Unauthorized user", "");
                   ERSITAS NASION
   continue;
```
 // Print the received message String text = bot.messages[i].text; Serial.println(text);

 String from\_name = bot.messages[i].from\_name; if (text  $==$  "/start") { String welcome = "Welcome, " + from\_name + " $\ln$ "; welcome  $+=$  "Use the following commands to interact with the ESP32-CAM

```
\n";
   welcome += "/photo : takes a new photo\n";
   welcome += "/flash : toggles flash LED \n";
    bot.sendMessage(CHAT_ID, welcome, "");
   }
  if (text == "/flash") {
   flashState = !flashState;digitalWrite(FLASH_LED_PIN, flashState);
   Serial.println("Change flash LED state");
   }
  if (text == "/photo") {
   sendPhoto = true;Serial.println("New photo request");
   }
  }
}
String sendPhotoTelegram() {
 const char* myDomain = "api.telegram.org";
                            SITAS NASIONA
 String getAll = "";String getBody = ";
 camera_fb_t * fb = NULL;
 fb = esp\_camera_fb\_get();if (!fb) {
   Serial.println("Camera capture failed");
   delay(1000);
   ESP.restart();
   return "Camera capture failed";
  }
```
Serial.println("Connect to " + String(myDomain));

 if (clientTCP.connect(myDomain, 443)) { Serial.println("Connection successful");

String head = "--RandomNerdTutorials\r\nContent-Disposition: form-data; name=\"chat\_id\"; \r\n\r\n" + CHAT\_ID + "\r\n--RandomNerdTutorials\r\nContent-Disposition: form-data; name=\"photo\";

filename=\"esp32-cam.jpg\"\r\nContent-Type: image/jpeg\r\n\r\n";

String tail = "\r\n--RandomNerdTutorials--\r\n";

uint  $16$  t imageLen = fb->len; uint  $16$  t extraLen = head.length() + tail.length();  $uint16_t totalLen = imageLen + extraLen;$ 

```
clientTCP.println("POST /bot" + BOTtoken + "/sendPhoto HTTP/1.1");
   clientTCP.println("Host: " + String(myDomain));
  clientTCP.println("Content-Length: " + String(totalLen));
   clientTCP.println("Content-Type: multipart/form-data; 
boundary=RandomNerdTutorials");<br>clientTCP.println();<br>clientTCP.print(head);<br>RSTAS NAS clientTCP.println();
```
clientTCP.print(head);

```
uint8_t * f bBuf = fb->buf;
size_t fbLen = fb->len;
for (size_t n = 0; n < fbLen; n = n + 1024) {
 if (n + 1024 < fbLen) {
   clientTCP.write(fbBuf, 1024);
  fbBuf += 1024:
  }
```

```
 else if (fbLen % 1024 > 0) {
 size_t remainder = fbLen % 1024;
  clientTCP.write(fbBuf, remainder);
 }
```
}

clientTCP.print(tail);

esp\_camera\_fb\_return(fb);

```
int waitTime = 10000; // timeout 10 seconds
long\;startTimer = \overline{millis();}boolean state = false;
```

```
while ((startTimer + waitTime) > millis()) {
 Serial.print(".");
 delay(100); while (clientTCP.available()) {
   char c = clientTCP.read();if (state == true) getBody += String(c);<br>
if (c == '\n') {<br>
if (getAll.length() == 0) state = true;<br>
getAll = "";
   if (c == 'n') {
    if (getAll.length() == 0) state = true;
    getAll = ""; }
   else if (c := \rceil r')getAll += String(c);startTimer = millis(); }
 if (getBody.length() > 0) break;
 }
 clientTCP.stop();
```

```
Serial.println(getBody);
```
}

else {

getBody = "Connected to api.telegram.org failed.";

Serial.println("Connected to api.telegram.org failed.");

return getBody;

}

}

```
void setup() {
```
## WRITE\_PERI\_REG(RTC\_CNTL\_BROWN\_OUT\_REG, 0);

 // Init Serial Monitor Serial.begin(115200);

```
 // Set LED Flash as output
pinMode(FLASH_LED_PIN, OUTPUT);
 digitalWrite(FLASH_LED_PIN, flashState);
```

```
 // Config and init the camera
configInitCamera();
```

```
TAS NASIONY
  pinMode(led, OUTPUT);
 // Connect to Wi-Fi
  WiFi.mode(WIFI_STA);
 Serial.println();
 Serial.print("Connecting to ");
 Serial.println(ssid);
  WiFi.begin(ssid, password);
 clientTCP.setCACert(TELEGRAM_CERTIFICATE_ROOT); // Add root 
certificate for api.telegram.org
  while (WiFi.status() != WL_CONNECTED) {
```

```
 Serial.print(".");
   delay(500);
  }
  Serial.println();
  Serial.print("ESP32-CAM IP Address: ");
  Serial.println(WiFi.localIP());
  SerialPort.begin(115200, SERIAL_8N1, 14, 15);
}
void loop() {
  digitalWrite(led, HIGH);
 if (Serial.available())
  {
  char number = Serial.read();
  if (number == '1') {
   sendPhotoTelegram();
   }
  Serial.println(number);<br>number = ";<br>ERSITAS NASION
  number = ';
  }
}
```
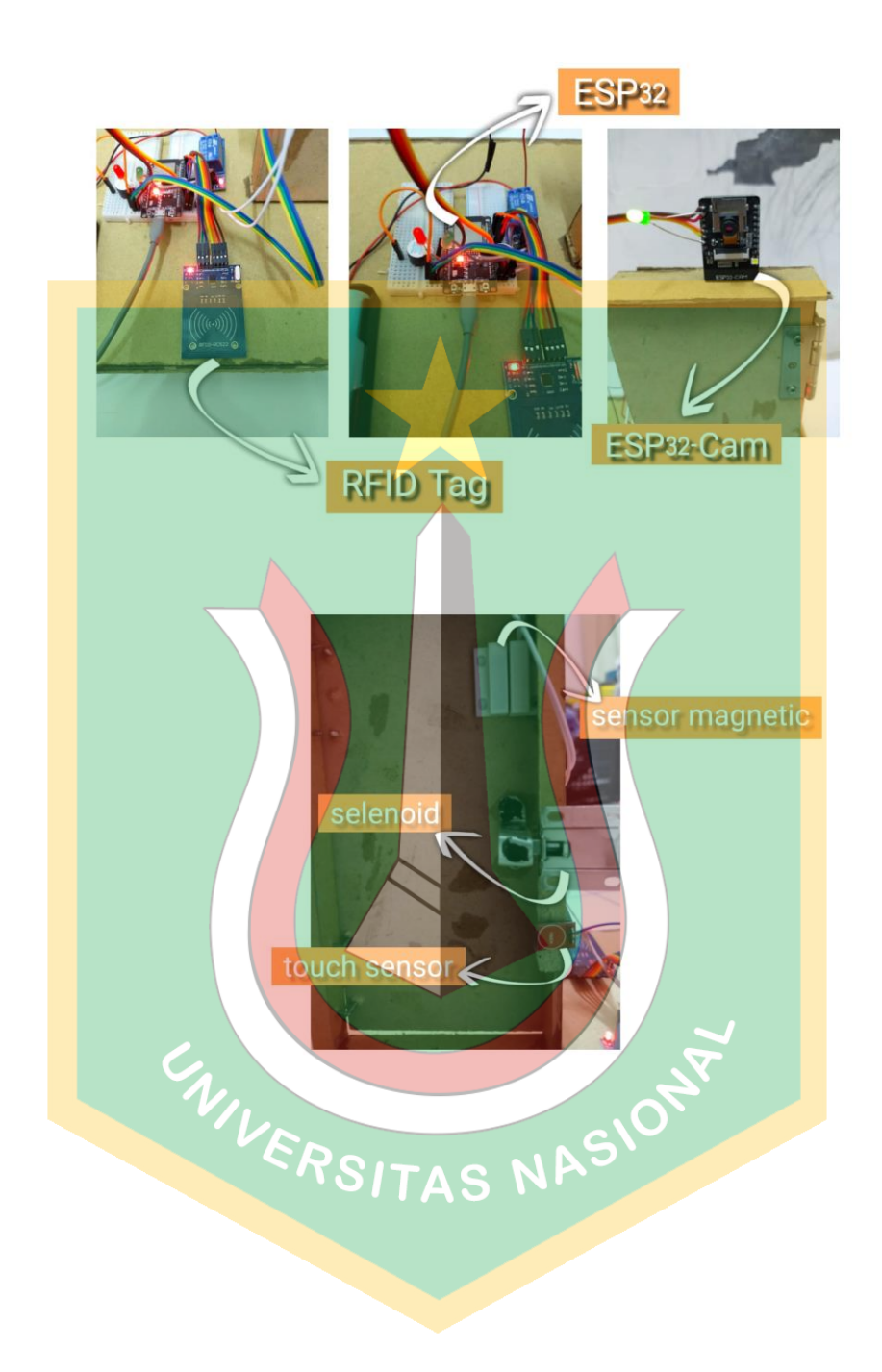

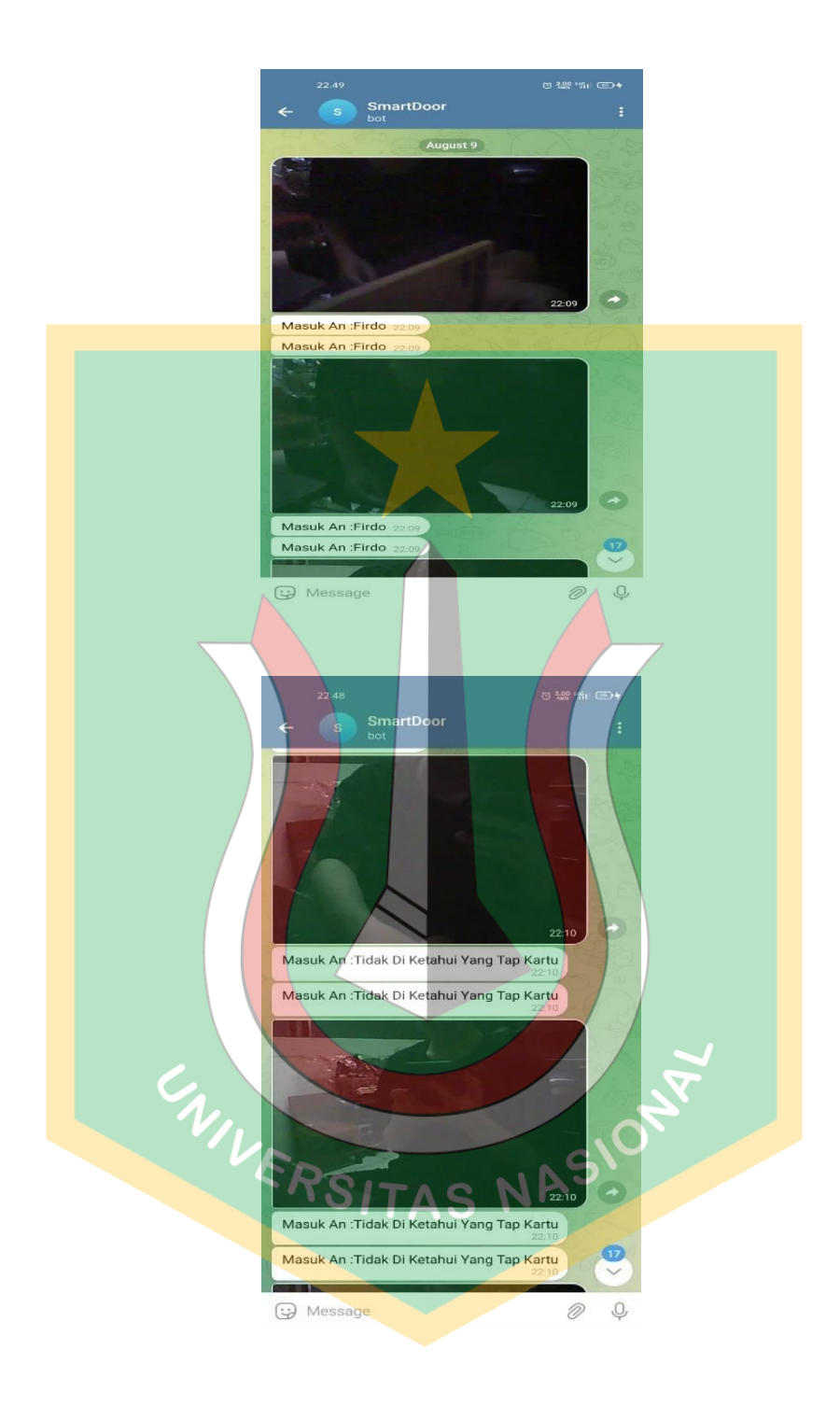

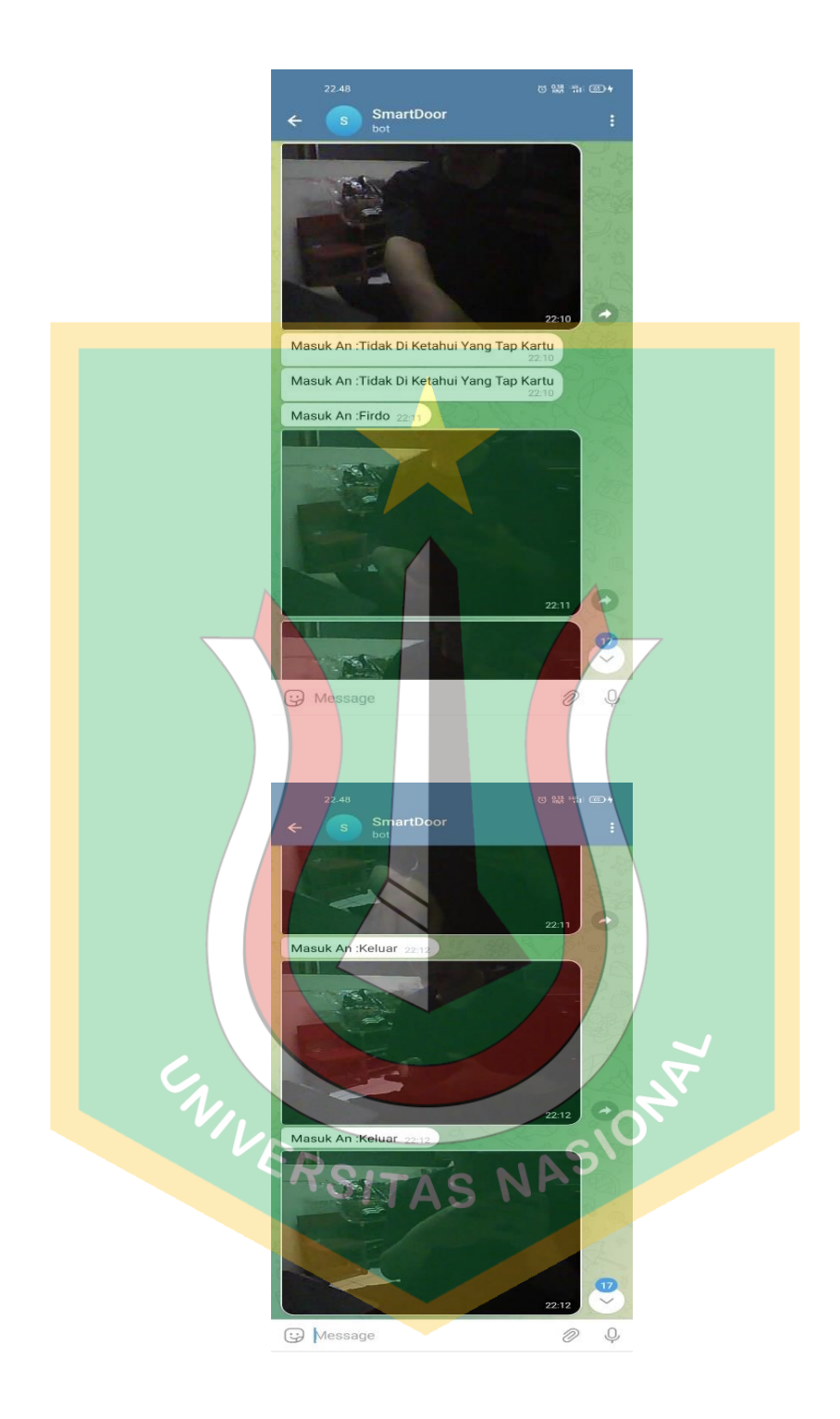

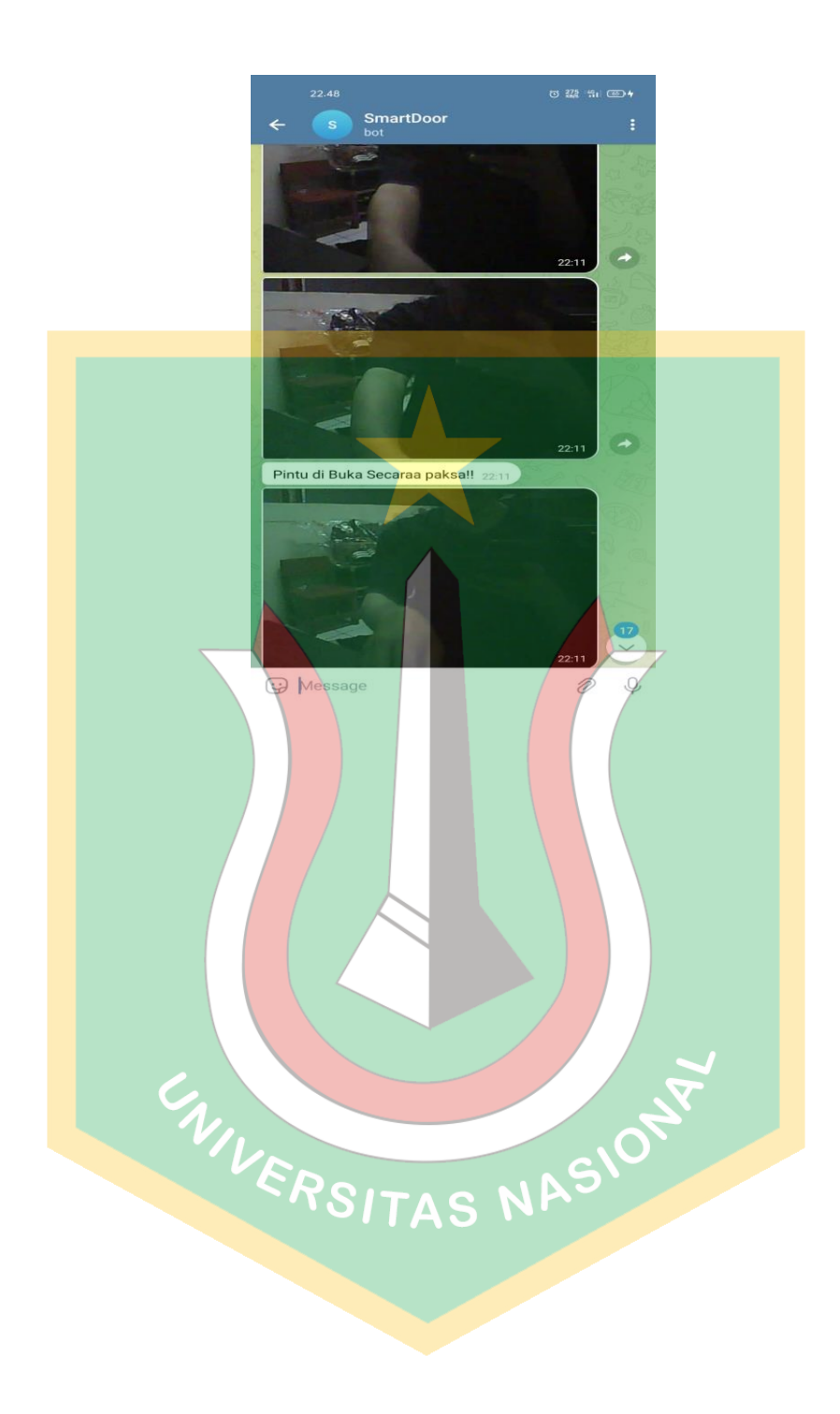

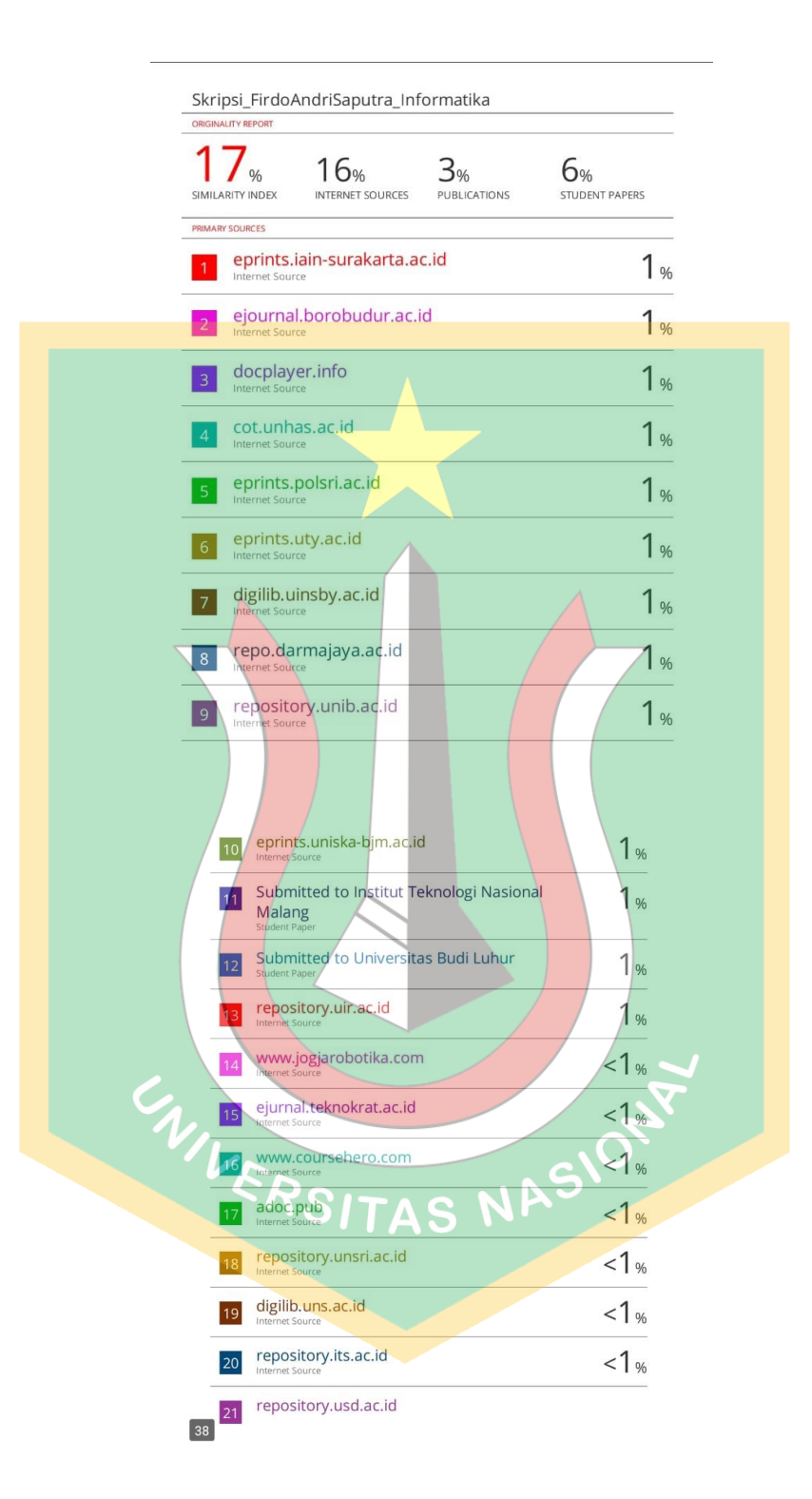